## **ENONCE ELEVES**

#### **MACHINE A SOUS**

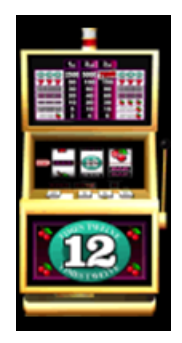

#### **Situation-problème**

Mathis joue à la machine à sou sur internet, sur le site [www.freeslots.com/fr/](http://www.freeslots.com/fr/)

Il choisit la machine à

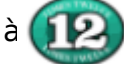

# **Question:**

Mathis affirme que chaque symbole a la même probabilité de sortir. Qu'en pensez-vous ?

### **Travail à réaliser :**

Proposer une méthode permettant de répondre à la problématique, et la mettre en place.

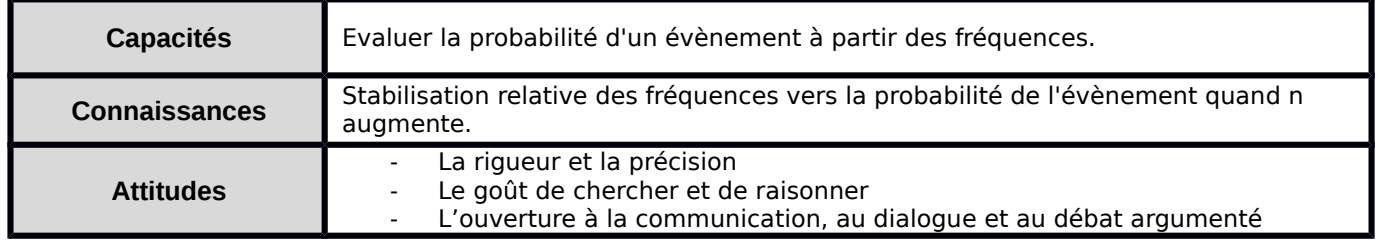

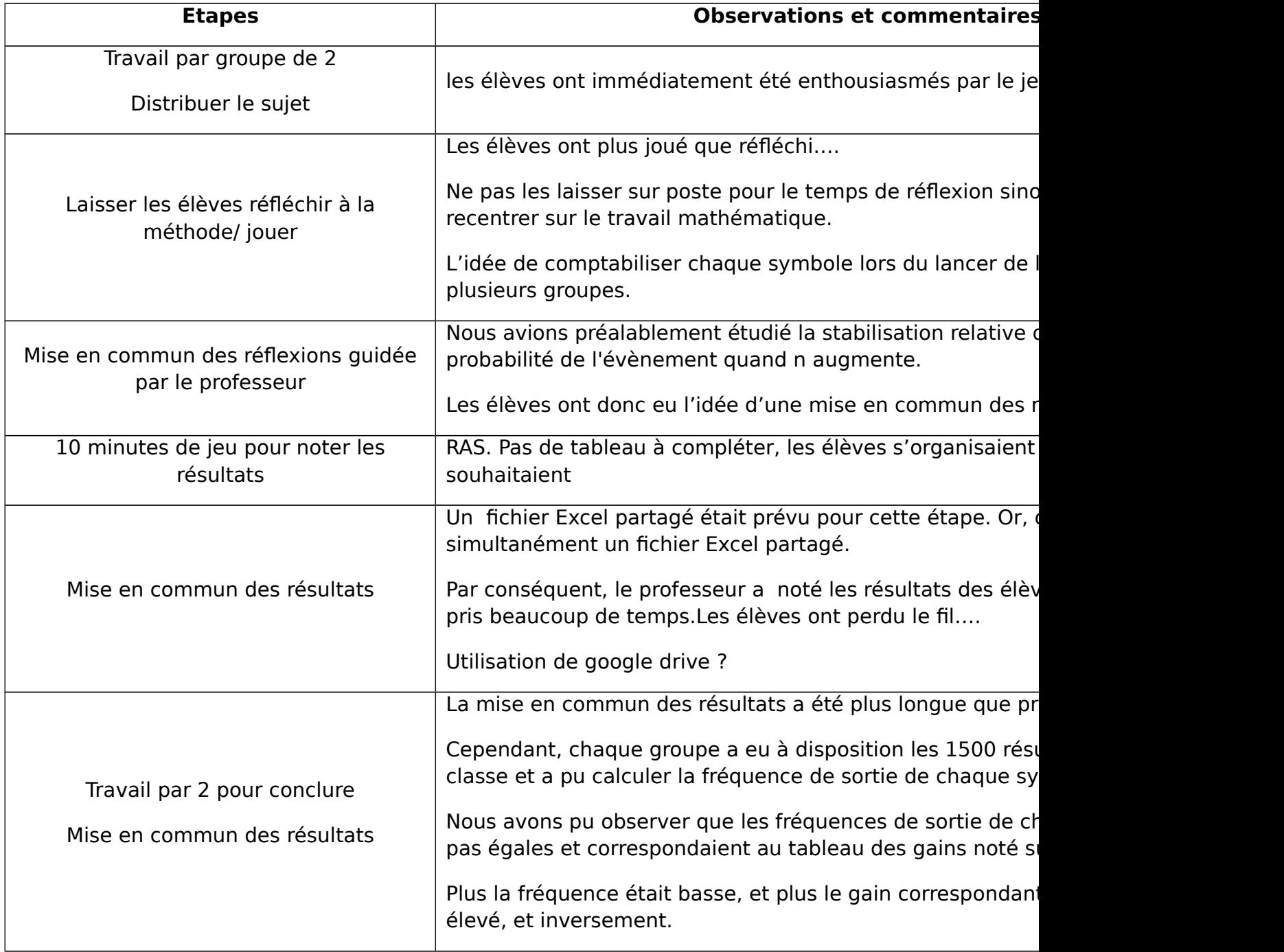